## **SSAMLIGHT**

## ... professional lighting

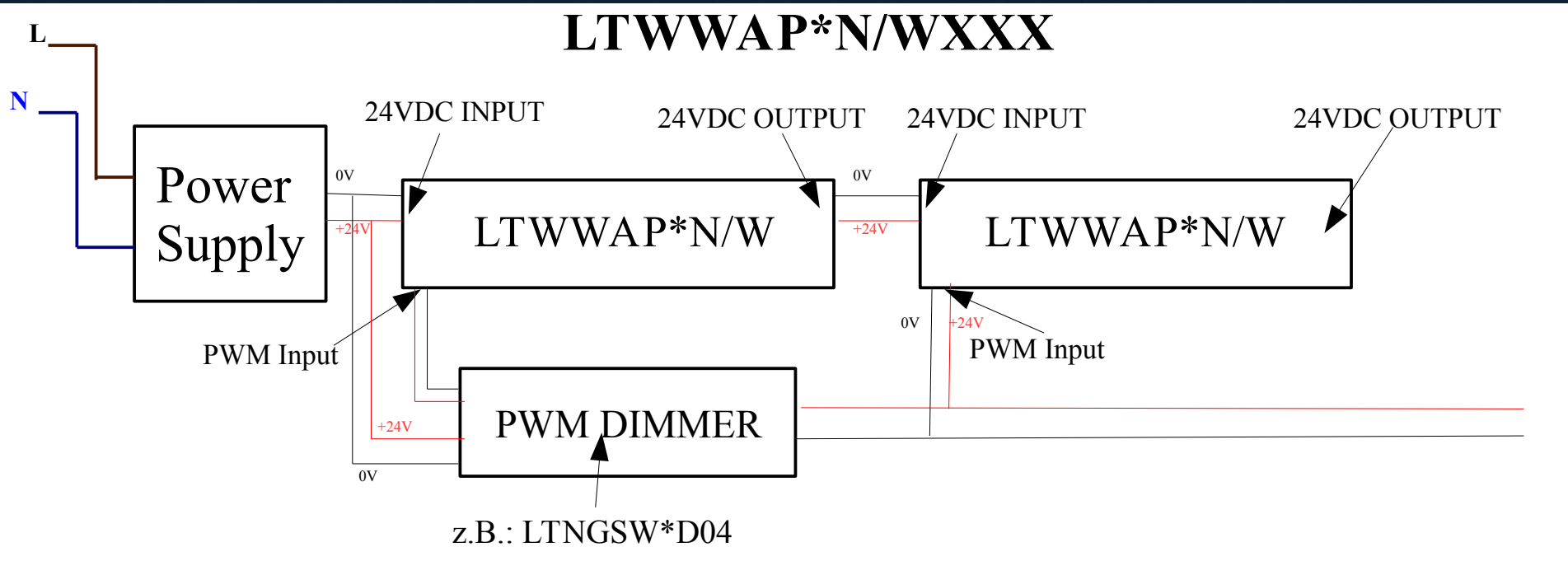

Um den WW zu testen muss Spannung an den PWM Input Spannung angelegt werden.

> Legende: 24 VDC Input:  $ROT = Braun (+24 VDC)$ Schwarz = Blau (0VDC)

PWM Input:  $ROT = Braun (+24 VDC)$ Schwarz = Blau  $(0VDC)$ 

VDC Output  $Rot = Braun (+24VDC)$ Schwarz =  $B$ lau (0VDC)

## **Beispiel zum anschalten der WW:**

Es können maximal 8 WW (18W) in Reihe geschalten werden. Hierfür wird ein Netzteil mit 153.6W benötigt. Der WW funktioniert nur mit einem Steuermodul (z:B: LTNGSW\*D04)